## \_ I

## **CRONOGRAMA PREVISTO PLE**

1. Digite nas células em amarelo o número do período em que os eventos serão concluídos:

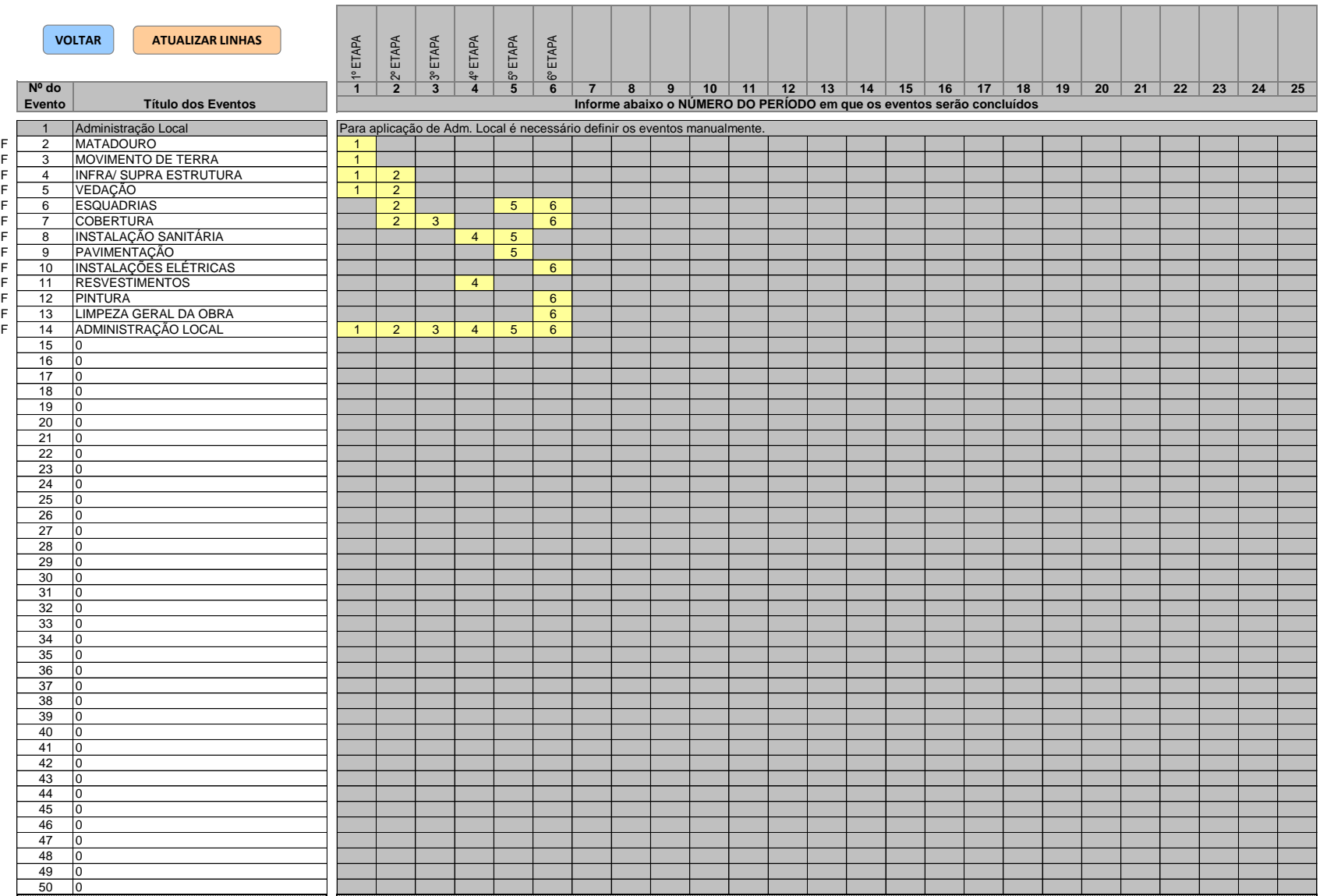

 $\text{PAULO SIQUEIRA}^{\text{Assinado de forma digital por}}$ BAIAO:41391632 BAIAO:41391632168 168 PAULO SIQUEIRA Dados: 2021.06.26 11:18:23 -03'00'